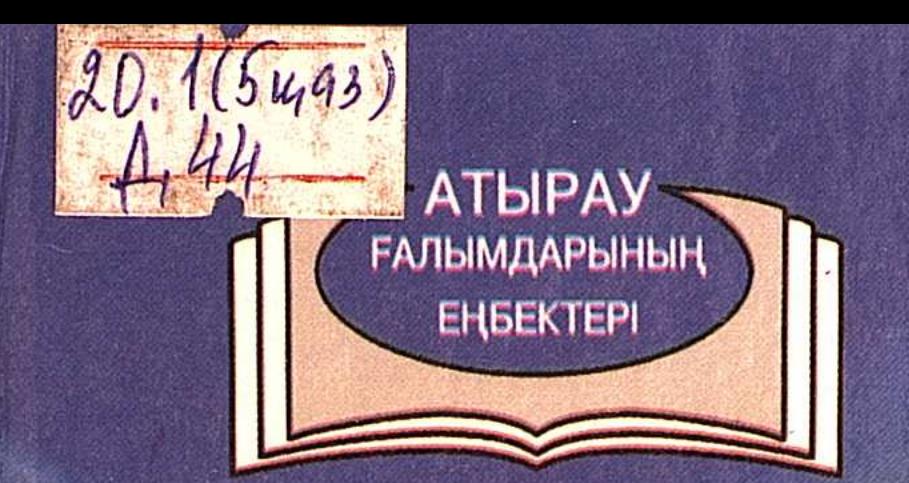

## Муфтах ДИАРОВ

# DKOJIONIA И НЕФТЕГАЗОВЫЙ KONTELLITO

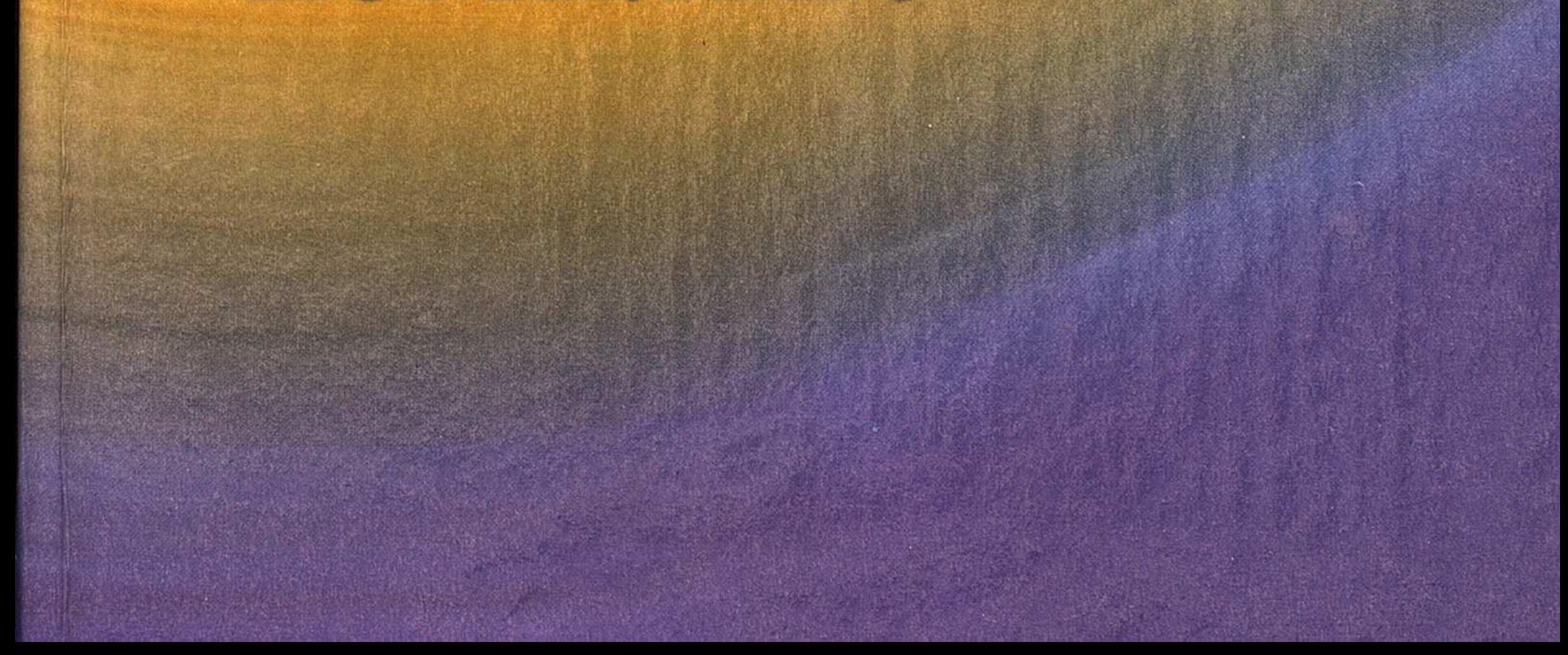

М.Д. Диаров

## Экология и нефтегазовый **КОМПЛЕКС**

**VF** 

### ТОО "А-Полиграфия" **2004**

**EEK 20.1** Л 44

Редакционная коллегия:

 $\Theta$ . Төлеуішев (гл. редактор),  $F$ . Әнес (ответ. за выпуск), Р. Мурсалиева, К. Косыбаев, Б. Коркытов, К. Жылқышиев, К. Жүсіп, Б. Иманғалиев, Т. Жаңабайұлы, Т. Берішбаев,

Р. Отарбаев.

Рецензент: доктор биологических наук Хамиев С.Х.

Диаров М.Д., Курочкина Л.Я., Шабанова Л.В., Дризо Е.А. Гилажов Е.Г., Ергалиев Т.Ж. Экология и нефтегазовый комплекс: Монография. Том 6. Экологическое состояние и мониторинг северо-Д 44 восточной части побережья Каспийского моря. - Актобе: ТОО "А-Полиграфия", 2004. - 288 с. |第六||雷風||江戸 ふきん المتحدث

#### ISBN 9965-17-214-5

В книге дано описание физико-географического состояния природной среды северо-восточного побережья Каспийского моря. Подробно характеризуются ландшафты, экосистема, растительный и животный мир, состояние воздуха, почв, поверхностных и грунтовых вод, морской среды данного региона. Разработано районирование почвенно-растительного покрова обоснованы пункты мониторинговых наблюдений за состоянием природной среды исследуемой территории.

Книга представляет интерес не только для специалистов, занимающихся проблемами охраны окружающей среды. Она может быть рекомендована в качестве учебного пособия студентам средних и высших учебных заведений.

**EEK 20.1** 

 $150000000$ 

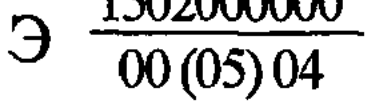

#### ISBN 9965-17-214-5

© Диаров М.Д., Курочкина Л.Я., Шабанова Л.В., Дризо Е.А. Гилажов Е.Г., Ергалиев Т.Ж., 2004 © Атырауский Институт нефти и газа

Министерства образования и науки РК, 2004

 $\label{eq:2.1} \frac{1}{2} \int_{\mathbb{R}^2} \frac{1}{\sqrt{2\pi}} \int_{\mathbb{R}^2} \frac{1}{\sqrt{2\pi}} \int_{\mathbb{R}^2} \frac{1}{\sqrt{2\pi}} \int_{\mathbb{R}^2} \frac{1}{\sqrt{2\pi}} \int_{\mathbb{R}^2} \frac{1}{\sqrt{2\pi}} \int_{\mathbb{R}^2} \frac{1}{\sqrt{2\pi}} \int_{\mathbb{R}^2} \frac{1}{\sqrt{2\pi}} \int_{\mathbb{R}^2} \frac{1}{\sqrt{2\pi}} \int_{\mathbb{R}^2}$ 

#### МИНИСТЕРСТВО ОБРАЗОВАНИЯ И НАУКИ РЕСПУБЛИКИ КАЗАХСТАН

#### АТЫРАУСКИЙ ИНСТИТУТ НЕФТИ И ГАЗА

#### **НАУЧНЫЙ ЦЕНТР РЕГИОНАЛЬНЫХ** ЭКОЛОГИЧЕСКИХ ПРОБЛЕМ

Диаров М.Д., Курочкина Л.Я., Шабанова Л.В., Дризо Е.А. Гилажов Е.Г., Ергалиев Т.Ж.

#### ЭКОЛОГИЯ И НЕФТЕГАЗОВЫЙ КОМПЛЕКС

Tom<sub>6</sub>

ЭКОЛОГИЧЕСКОЕ СОСТОЯНИЕ И МОНИТОРИНГ СЕВЕРО-ВОСТОЧНОЙ ЧАСТИ ПОБЕРЕЖЬЯ КАСПИЙСКОГО МОРЯ

#### ПРЕДИСЛОВИЕ

В настоящей книге, продолжившей серию книг "Экология и нефтегазовый комплекс", приводятся результаты завершенных научноисследовательских работ, выполненных авторами по заказу АО "Тенгизмунайгаз".

Северо-восточное побережье казахстанской части Каспийского моря характеризуется наличием горнодобывающих, перерабатывающих, энергетических, транспортных (автомобильных, железнодорожных, трубопроводных) предприятий и объектов сельского хозяйства (земледелия, животноводства).

Изучаемая территория отличается сложными природно-климатическими условиями: дефицитом атмосферных осадков в летнее время года и малоснежной зимой. В податки с податки и малоснежной зимой.

При разработке залежей нефти и газа изымаются большие площади сельскохозяйственных земель. Так, в радиусе 500-800 м от буровой вышки растительность уничтожается на 70-80%, а в радиусе 100 м она практически исчезает. Растительность на расстоянии 2-3 км от газовых факелов сильно повреждается вместе с землей, а в радиусе 200-250 м уничтожается полностью. На значительной площади исчезает растительный покров при транспортировке буровых установок, прокладке дорог и трубопроводов. При продвижении буровой вышки в неразобранном виде нарушается несколько сот гектаров поверхности земли, а в пустыне рождаются кочующие барха-НЫ.

Не менее разрушительное воздействие на природные экосистемы производят при строительстве внутрипромысловых коммуникаций, а также магистральных водо-, газо- и нефтепроводов, линий электропередач и других элементов инфраструктуры.

Большая часть площади кормовых угодий (пастбищ) выводится из строя неорганизованным движением автотранспорта. По данным государственного учета земли в общественном производстве во всех категориях землепользователей около половины сельскохозяйственных угодий подвержено эрозии.

Основываясь на материалах космической съемки и наземных исследований, по уровню антропогенной деградации природных систем (ландшафтов) региона выделяют три зоны:

 $\overline{4}$ 

• Наивысший уровень техногенной деградации до 30% в среднем по зоне, располагающейся от линии Прорва-Сарыкамыс по параллели, проходящей севернее п. Кульсары по р. Эмбе.

• Располагается выше примерно до линии, очерченной железной дорогой станции Сагиз-Макат-Аккистау. Уровень деградации земель в этой зоне оценивается в пределах 15-20%.

• Вся оставшаяся территория, где уровень техногенной деградации не превышает 1-2% от имеющихся площадей, уровень прочих антропогенных воздействий более 25%.

Во многих случаях загрязнение почвы связано с деятельностью нефтеразведочных, нефтедобывающих и нефтеперерабатывающих организаций. Основными источниками загрязнения являются нефтяной и газовый шлам, сточные и попутные (пластовые) воды, углеводороды (нефть, газовый конденсат), сероводород, оксиды серы и азота и др. Основными причинами загрязнения являются аварийное фонтанирование разведочных скважин, аварии транспортных средств, разрывы нефте-, газо-, продуктопроводов, нарушение герметичности оборудования и емкостей для хранения нефти и газа. На промыслах часто территории замазучены. На промыслах Доссор замазученность достигает 9 м в глубину. Разрушено более 500 тыс. га почвенно-растительного слоя в целом по области. Ежегодно рекультивируется не более 1000 га земли.

Чрезвычайный ущерб природной среде наносится при таких катастрофических пожарах открытых фонтанов, как, например, на скважине № 37 (Тенгиз), который горел более 13 месяцев (июнь 1985г. – июль 1986г.). Горящая скважина была с трудом (включая и человеческие жертвы) потушена и заглушена.

За время аварии на этой скважине выгорело около 1,7 млрд. м<sup>3</sup> газа и 3,4 млн. тонн нефти. Ориентировочно по расчетам было выброшено из 37 скважины приблизительно 340 млн. м<sup>3</sup> (или более 516 тыс. т) сероводорода, который в горящем факеле превратился почти в миллион тонн сернистого газа. В течение 2-3 суток этот сернистый газ превратился в 1,2 млн. т серного ангидрида, который, взаимодействуя с влагой воздуха, в свою очередь превратился почти в полтора миллиона тонн серной кислоты. Это количество серной кислоты превышает в 1,23 раза среднегодовой показатель выпадения на территории Европы серосодержащих соединений (1,2 млн. т/год), т.е. кислотных дождей. Облако ядовитого сернистого газа распространилось по ветру почти на 200-250 км. Кроме того, было выброшено в атмосферу и на подстилающую поверхность более 1 млн. т несторевших углеводородов и не менее 900 тыс. т сажи.

 $\mathbf{S}$ 

Пострадали от такого загрязнения воздуха не только почвеннорастительный покров, но и люди, и домашний скот.  $\label{eq:2} \mathcal{L}_{\mathcal{A}}(\mathbf{r}) = \mathcal{L}_{\mathcal{A}}(\mathcal{A}^{\mathcal{A}}_{\mathcal{A}}(\mathbf{r}^{\mathcal{A}})^{\mathcal{A}}) \mathcal{L}_{\mathcal{A}}(\mathbf{r}^{\mathcal{A}}_{\mathcal{A}}(\mathbf{r}^{\mathcal{A}})^{\mathcal{A}})$ 

Выбросы нефти и углеводородных газов (часто содержащие до 20-25% сероводорода) происходят (в намного меньших масштабах) при опробовании скважин, при аварийных выбросах из оборудования, при испарении из нефтяных амбаров и при разливах нефти.

Загрязнение почв выбросами транспортных средств происходит в придорожной полосе и в местах большой концентрации их - в населенных пунктах. Основным загрязнителем является содержащийся в этих выбросах свинец. Наиболее сильно загрязнены свинцом придорожные трассы Кульсары-Каратон. Почва территории содержит, кроме того, хром и другие металлы, а также фенол и другие вредные соединения.  $\sim 10^{10}$ 

В книге приводится описание растительности изучаемой территории с выделением отдельных сообществ, присущих каждому конкретному промыслу, приведены списки растений с выделением видов, занесенных в Красные книги редких и исчезающих растений, имеющих техническое и лекарственное значение, а также кормовых  $\mathcal{L}(\mathcal{L}^{\mathcal{L}}_{\mathcal{L}^{\mathcal{L}}}(\mathcal{L}^{\mathcal{L}}_{\mathcal{L}^{\mathcal{L}}}(\mathcal{L}^{\mathcal{L}}_{\mathcal{L}^{\mathcal{L}}},\mathcal{L}^{\mathcal{L}}_{\mathcal{L}^{\mathcal{L}}_{\mathcal{L}^{\mathcal{L}}_{\mathcal{L}^{\mathcal{L}}_{\mathcal{L}^{\mathcal{L}}_{\mathcal{L}^{\mathcal{L}}_{\mathcal{L}^{\mathcal{L}}_{\mathcal{L}^{\mathcal{L}}_{\mathcal{L}^{\mathcal{L}}_{\mathcal{L}$  $\label{eq:2} \frac{1}{\sqrt{2}}\sum_{i=1}^n\frac{1}{\sqrt{2}}\sum_{i=1}^n\frac{1}{\sqrt{2}}\sum_{i=1}^n\frac{1}{\sqrt{2}}\sum_{i=1}^n\frac{1}{\sqrt{2}}\sum_{i=1}^n\frac{1}{\sqrt{2}}\sum_{i=1}^n\frac{1}{\sqrt{2}}\sum_{i=1}^n\frac{1}{\sqrt{2}}\sum_{i=1}^n\frac{1}{\sqrt{2}}\sum_{i=1}^n\frac{1}{\sqrt{2}}\sum_{i=1}^n\frac{1}{\sqrt{2}}\sum_{i=1}^n\frac{1$ ВИДОВ.

Приведены списки видов фауны, населяющих территорию, по классам - земноводные, млекопитающие, птицы, а также рыбы прибрежных акваторий Каспия, примыкающих к изучаемой зоне.

Из этих систематизированных списков животных выделены виды, занесенные в Красные книги различных уровней, редкие, исчезаюние и эндемические виды, а также животные, находящиеся под угрозой исчезновения, хозяйственно-ценные виды. Более подробно даны описания миграций и особенностей сайгаков. a sa mga Palawang Mga titing ng Pa

Подробно описаны сообщества грызунов, находящихся на изучаемой территории, динамика их численности и распространение грызунов и их паразитов (блох) - носителей и переносчиков особо опасных инфекций, главным образом чумы. (一)以来,根本的复数不可以说:

Приведено ландшафтно-эпизоотологические районирование территории по чуме с выделением участков с повышенным эпидеми-**TECKHM HOTEHIMAJIOM.** A service of the service of the service of the service of the service of the service of the service of the service of the service of the service of the service of the service of the service of the se

В книге содержится описание сообществ орнитофауны (птиц), различных классов морской биоты прибрежных акваторий Каспийского моря как кормовой базы рыб (бактериопланктон, фито-и зоопланктон, бентос), так и самих рыб. Отдельно приводится динамика численности и особенности биологии каспийского тюленя - единственного морского млекопитающего, эндемика.

 $6 \overline{6}$ 

Разработано районирование почвенно-растительного покрова изученной территории и экологическое состояние экосистем.

Определены основные задачи организации и реализации мониторинговых наблюдений.

Проведен выбор участков мониторинга почвенно-растительного покрова в зоне деятельности 11 промыслов региона.

В выполнении работ кроме авторов приняли участие: Жандина Н.Ю., Карибаева К.Н., Кенжегалиев Б.К., Корнейко Ю.В., Лысенко В.В., Макулбекова Г.Б., Сагитжанова А.С., Альмуханова Н.Р., Викулова Н.В., Жагипаров Н., Каримова Н.Р., Сулейменова А.Р.

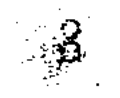

#### 1. ФИЗИКО-ГЕОГРАФИЧЕСКАЯ ХАРАКТЕРИСТИКА ТЕРРИТОРИИ

martin Caffey as

Рассматриваемая зона приблизительно ограничивается параллелями 45°15' и 47°00' северной широты и меридианами 52°45' и 53°00' восточной допготы. Anglie (Colores S

Значительную часть этой территории занимает Прикаспийская низменность, большая часть площади которой лежит ниже уровня океана - от 0 до 28 м по Балтийской системе (БС). К северо-востоку и востоку равнина немного поднимается (от 0 до 100 м).

Крайнюю восточную часть этой территории занимает провинция Прикаспийской низменности с характерным равнинным рельефом с невысокими возвышенностями, асимметричными долинами, песчаными массивами и солеными озерами. Там преобладают увалистые водораздельные пространства, местами очень плоские.

На крайнем юго-востоке Прикаспийская низменность в Жылыойском районе переходит в плато Устюрт, представляющее собой приподнятую равнину, местами расчлененную размытыми ложбинами с абсолютными отметками  $100 - 150$  м.

Объекты исследования: промыслы - Косчагыл, Терень-Узек, Мунайлы, Каратон, Тюлюс, Аккудук, Актюбе, Кокшимбет, Кисимбай (опорный), Досмухамбетовское, Прорва (Западная, Центральная, Восточная) - расположены в юго-восточной части Жылыойского района Атырауской области.

Рассматриваемая территория является пустынной зоной Восточного Прикаспия, ограниченной на севере р. Эмбой, на юге - Мертвым Култуком. На юго-западе промыслами Прорвы и Терень-Узек, примыкает к Каспийскому морю, а западная часть АО "Тенгизмунайгаз" граничит с территорией "Тенгизшевройл". Абсолютные отметки местности от - 24 до - 15 м БС, что лимитирует воздействие моря на основных промыслах, кроме промыслов Прорвы и Терень-Узек, которые находятся на отметках - 26 и 26,5 м БС и затапливаются морем (рис. 1.-1.). Ландшафтные районы (Ландшафтная карта КазССР, 1979), в пределах которых размещены промыслы, дают общую природную характеристику территории Северного и Восточного Прикаспия (рис.  $1,-2.$ ).

1. Соровые и приморские низменности, сложенные глинами, суглинками и песками с бедной солянковой растительностью на соровых и приморских солончаках.

2. Эоловая бугристо-грядовая равнина с еркеково-астраханополынной и биюргуновой растительностью на песках в сочетании с серо-бурыми солонцеватыми почвами, солонцами и солончаками.

3. Морская равнина, сложенная глинами, суглинками, песками с биюргуновой, тасбиюргуново-биюргуновой, серополынно-биюргуновой растительностью на бурых солонцеватых почвах с сорами и солончаками.

Распределение промыслов в перечисленных ландшафтах: 1 - Косчагыл, Каратон, Терень-Узек, Прорва (Западная, Центральная, Восточная), Кокшимбет, Актюбе; 2 - Досмухамбетовское, Аккудук, Тюлюс; 3 - Мунайлы, Кисимбай.

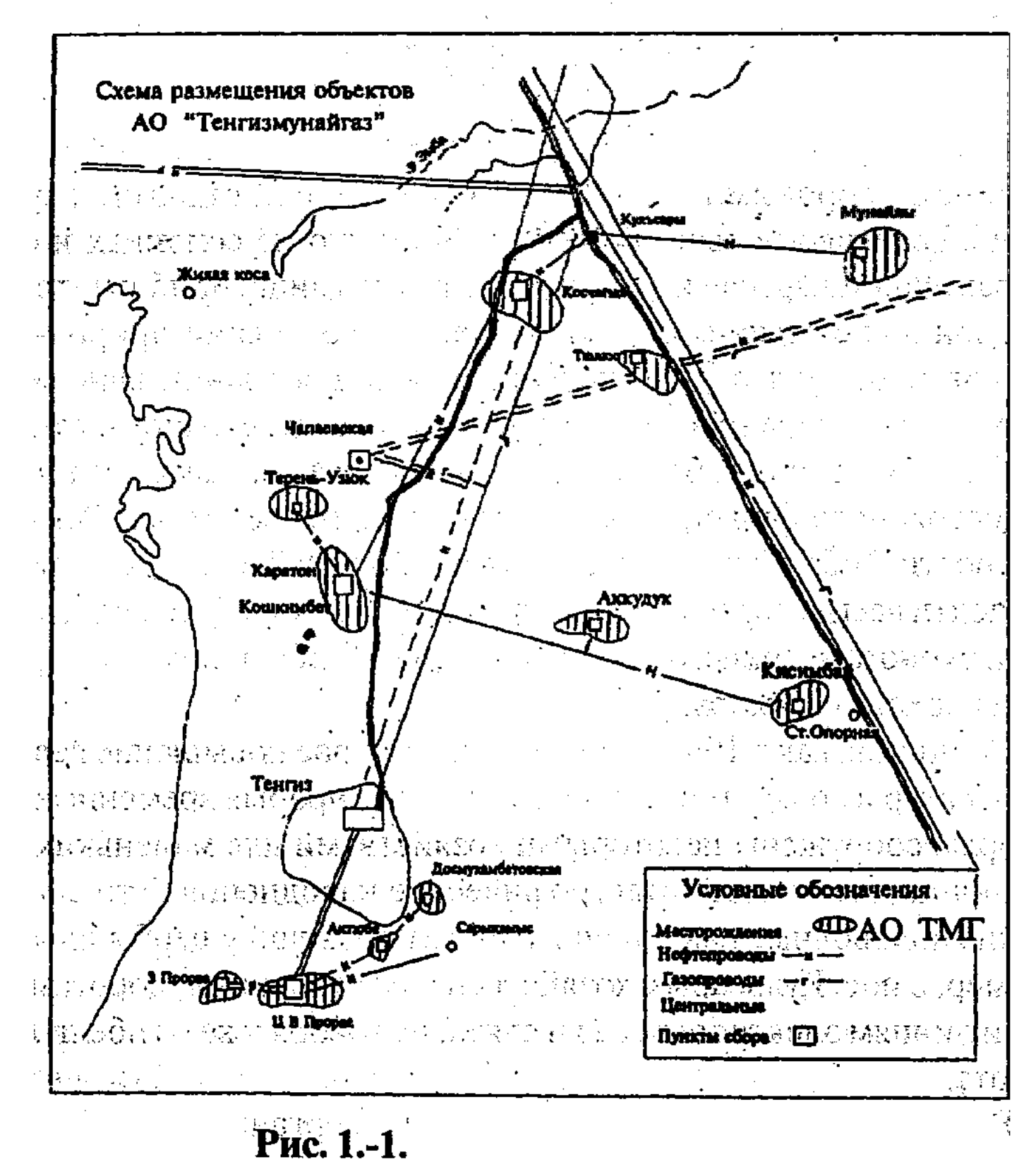

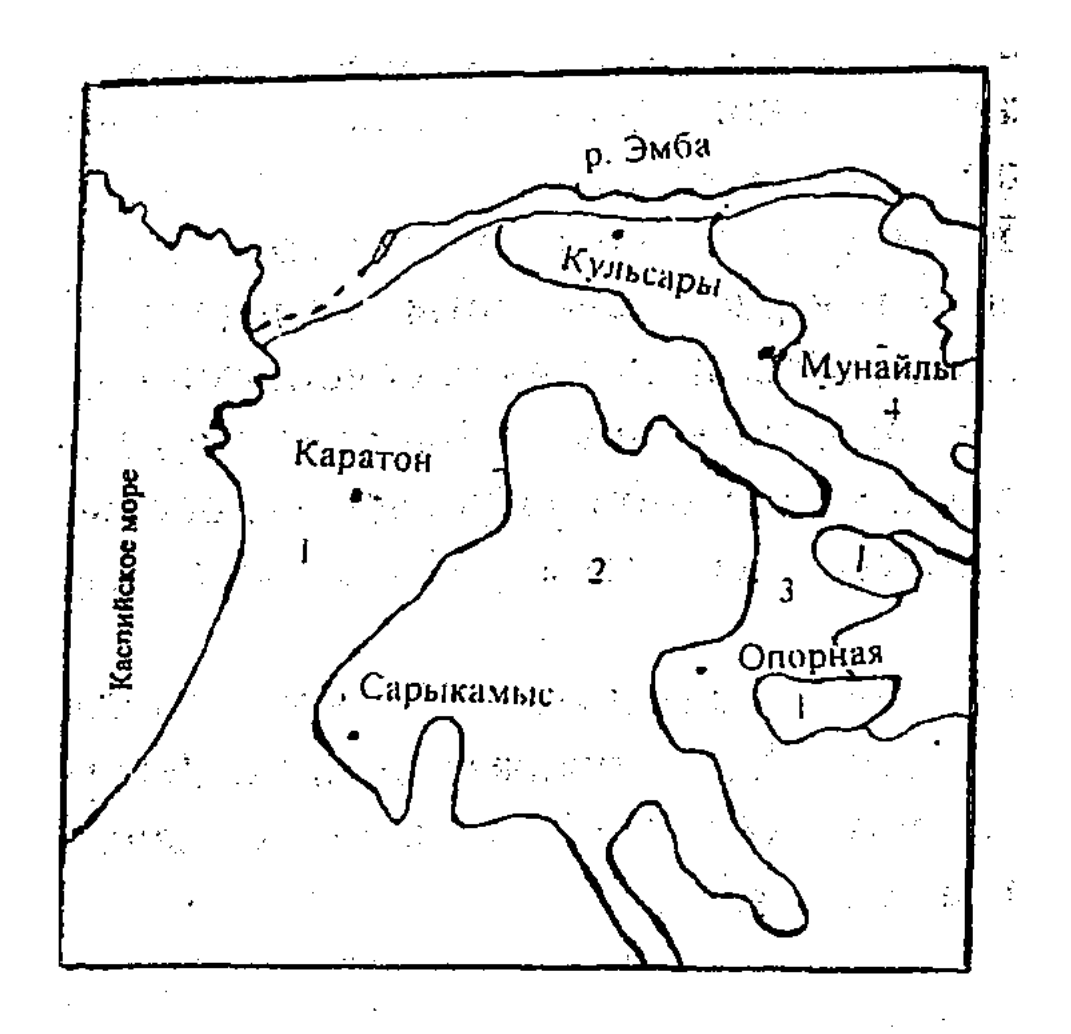

Рис. 1.-2. Фрагмент ландшафтной карты Казахстана M 1:250000

Район Мунайлы граничит с ландшафтом 4 - морской плоской равниной с соровыми понижениями, сложенной глинами и суглинками с еркеково-полынной растительностью на солонцах и бурых почвах. Ландшафтная карта может служить лишь приблизительной основой для суждения об экологическом состоянии природы промыслов и требует экологического уточнения границ выделенных районов, что сделано в соответствующем разделе данного отчета.

Территория очень бедна водными ресурсами. Здесь нет ни одного постоянного (никогда не пересыхающего) водотока. Реки этой местности Эмба, Сагиз, Кайнар, Жаксы-Карасай и другие более мелкие почти всегда пересыхают, только в редкие годы больших снегопадов и бурного весеннего половодья только Эмба и Сагиз на короткое время доходят до моря.

Но иногда, как в 1993 и 1997 годах, быстрое повышение весенних температур и большие снегозапасы, а также прорыв временных дамб, которые сооружены некоторыми хозяйствами для маленьких водохранилищ, вызывают катастрофические наводнения. Эти спорадические половодные наводнения наносят большой ущерб жилым (например, в пос. Кульсары), хозяйственным строениям, дорогам, мостам и линиям электропередач и связи, не говоря уже о гибели людей

 $10$ 

и скота. В последнее время уделяется внимание организации водоохранных зон и полос вдоль берегов рек, озер и побережья моря.

Обосновывая выделение водоохранных зон и полос по рекам и озерам территории, необходимо учитывать в первую очередь природно-экономическое значение выделяемых бассейнов, включая народнохозяйственные структуры использования земель, попадающих в зоны и полосы всех водных объектов. Такие схемы охраны малых рек являются составной частью работы по организации водоохранных зон и прибрежных полос рек, озер, водохранилищ и побережья морей по Республике Казахстан и выполняются в соответствии с "Положением о водоохранных зонах (полосах) малых рек Казахской ССР", утвержденных Постановлением Совета Министров Казахской ССР от 30 июня 1982 г. № 278, а также более свежими Постановлениями Кабинета Министров РК № 102 от 27 января 1995 г. и № 218 от 3 марта 1995 г. "О водоохранных зонах и полосах" и другими нормативными актами о зонах санитарной охраны водоисточников, запретных полосах лесов, кустарников и тростника по берегам рек, озер, водохранилищ и других категорий занятости различных водных объектов, установленных решениями Министерства экологии и биоресурсов Республики Казахстан, управлениями экологии совместно с областными администрациями на местах. Проектирование водоохранных зон производится с учетом физико-географических, почвенных, гидрологических и других условий с целью установления в натуре их границ, отвечающих степени целесообразности выделения этих территорий, ограничивающих хозяйственную деятельность и предполагающих вынесение из зон водных объектов источников загрязнения.

В состав выделяемых зон включаются поймы рек и их притоков, надпойменные террасы, бровки, крутые склоны коренных берегов, а также балки и овраги, непосредственно приуроченные к долинам рек, озерных котловин и отдельно выделяются обширные двухкилометровые зоны побережья Каспийского моря. Площади зон и полос определяются по каждому землевладению и землепользователю. По итогам вычислений составляется экспликация на момент составления проекта предложений, а документация по установлению этих зон (полос) в натуре согласовывается районными управлениями экологии совместно с районными комитетами земельных отношений с хозяйствами-землепользователями и утверждаются главой районной, а затем областной администрации.

В данной книге приводится перечень рек территории, их классификация, даются предложения по выделению водоохранных зон и полос на всей гидрографической части (табл. 1.-1., 1.-2., 1.-3.).

#### Таблица 1.-1

 $\sim 10^7$ 

#### Характеристика малых рек прилегающих территорий

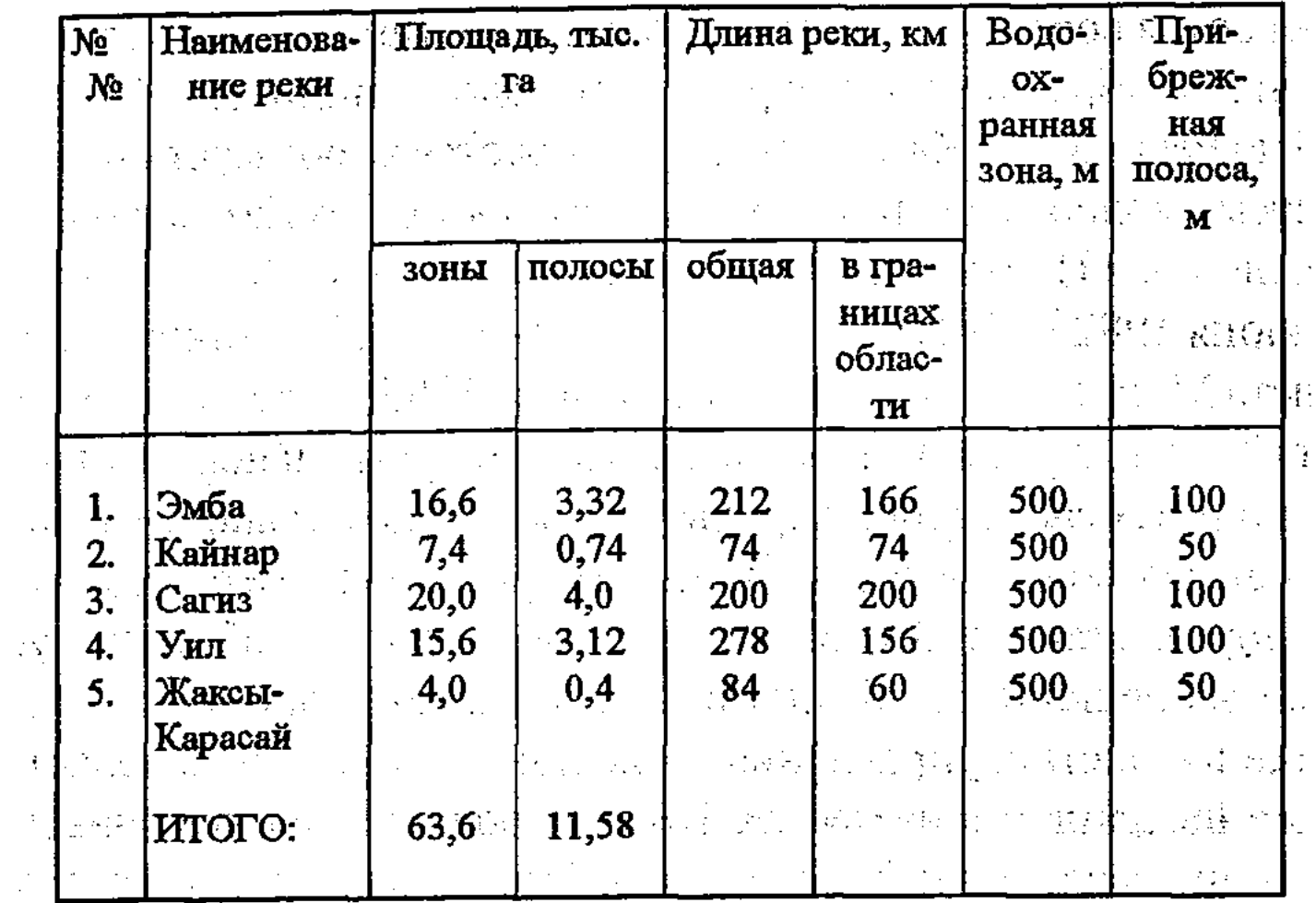

 $\label{eq:2.1} \mathcal{L}(\mathcal{L}_\mathcal{A},\mathcal{L}_\mathcal{A}) = \mathcal{L}(\mathcal{L}_\mathcal{A},\mathcal{L}_\mathcal{A},\mathcal{L}_\mathcal{A}) \times \mathcal{L}(\mathcal{L}_\mathcal{A},\mathcal{L}_\mathcal{A}) \times \mathcal{L}(\mathcal{L}_\mathcal{A})$ 

и последници и последници с последници и последници и последници и последници и последници и последници и последници и последници и последници и последници и последници и последници и последници и последници и последници

Экспликация земель сельхозназначения, входящих в прибрежные полосы малых рек и прилегающих территорий (га)  $\label{eq:2} \frac{1}{\sqrt{2}}\left(\frac{1}{2}\right)^{2} \frac{1}{\sqrt{2}}\left(\frac{1}{2}\right)^{2} \frac{1}{\sqrt{2}}\left(\frac{1}{2}\right)^{2} \frac{1}{\sqrt{2}}\left(\frac{1}{2}\right)^{2} \frac{1}{\sqrt{2}}\left(\frac{1}{2}\right)^{2} \frac{1}{\sqrt{2}}\left(\frac{1}{2}\right)^{2} \frac{1}{\sqrt{2}}\left(\frac{1}{2}\right)^{2} \frac{1}{\sqrt{2}}\left(\frac{1}{2}\right)^{2} \frac{1}{\sqrt{2}}\left(\frac{1}{2}\right)^$ 

1999年,1999年1月14日,1999年1月1日,1999年1月1日,1999年1月1日,1999年1月1日,1999年1月1日,1999年1月1日,1999年<br>1990年1月10日,1月10日,1月11日,1月11日,1月11日,1月11日,1月11日,1月11日,1月11日,1月11日,1月11日,1月11日,1月1

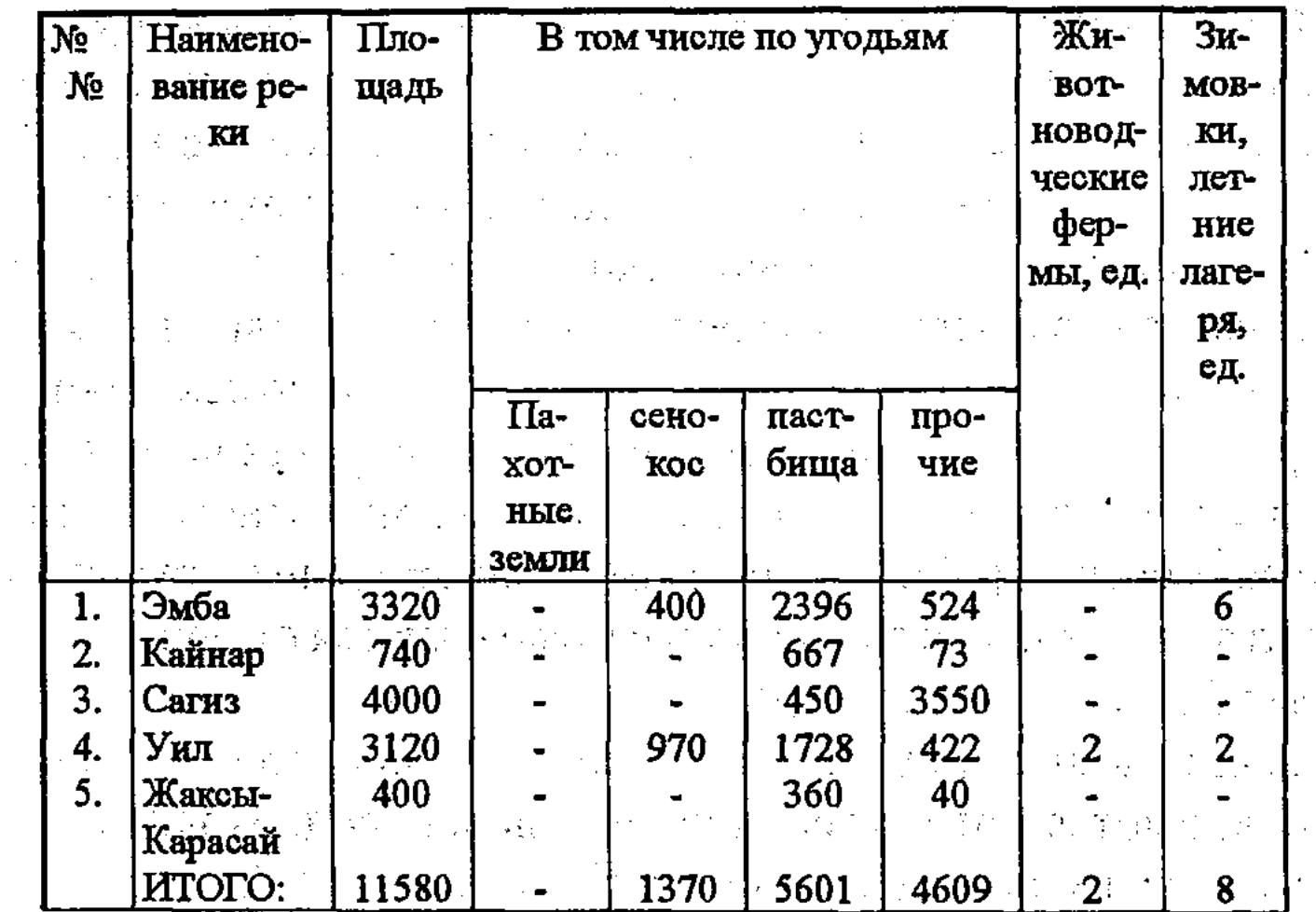

 $12$ 

Таблица 1.-3.

#### Экспликация земель сельхозназначения, входящих в водоохран-

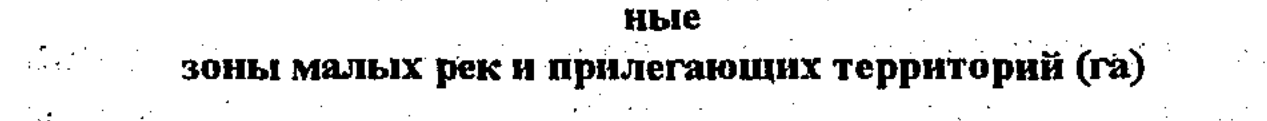

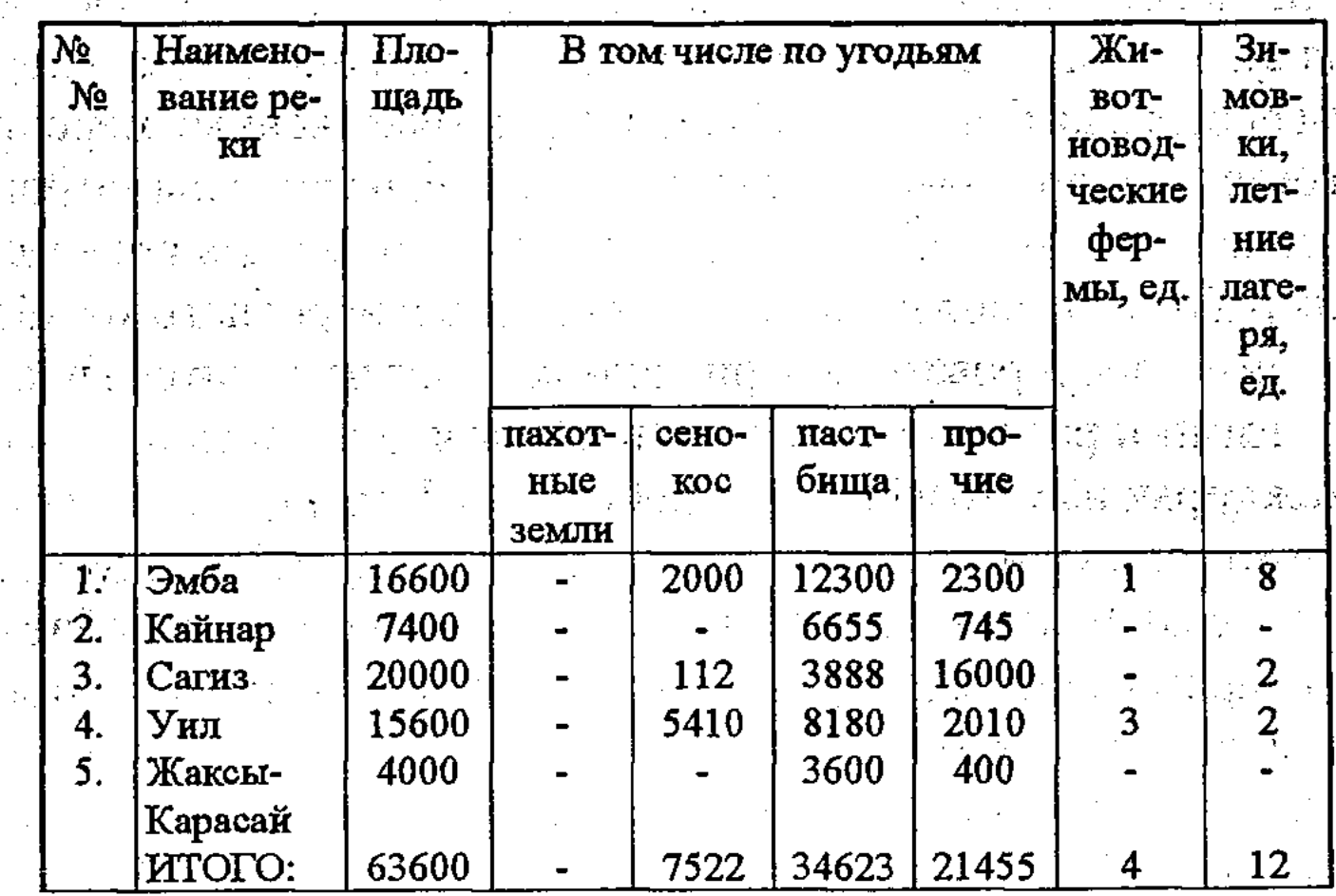

В водоохранной зоне запрещается: размещение и строительство складов для хранения удобрений, пестицидов и нефтепродуктов, накопителей сточных вод от животноводческих комплексов и ферм, пунктов технического обслуживания, размещение животноводческих ферм без соответствующих водоохранных мероприятий, проведение авиационно-химических работ.

В пределах прибрежных полос дополнительно запрещается распашка земель, выделение участков под огороды и фермерские хозяйства, выпас скота и организация летних лагерей, применение удобрений.

В качестве основных направлений проведения водоохранных мероприятий на территории необходимо наметить создание принципиальной расчетной схемы охраны вод бассейна, с выделением двухкилометровых водоохранных зон и 500-метровых прибрежных полос (площади водоохранной зоны и прибрежной полосы рек территории помещены в табл. 1.-4.), а также создание санитарно-защитных зон вокруг объектов промышленного и сельскохозяйственного производства, вынос всех источников загрязнителей за границы прибрежных полос русла реки.

Особо нужно отметить важность водоохранной зоны вдоль побережья Каспийского моря, тем более, что вся акватория Северо-Востоуного Каспия в границах Казахстана имеет статус заповедной зоны. 13

Низкие и пологие берега Северного Каспия слабо наклонены к морю и окаймлены широкой полосой прибрежной растительности. В пределах области на мелководье соленость воды сильно снижается в результате опреснения водами рек Волги и Урала, что создает основу для существования уникального природного биоценоза флоры и фауны побережья Северного Каспия. Все хозяйственные мероприятия, которые будут проводиться на побережье, не должны затронуть экологического равновесия этого региона. Поэтому при проведении любых работ по развитию отдельных отраслей народного хозяйства необходимо оперировать совершенно конкретными экологическими данными и расчетами экспертов. Нельзя допускать противоречия между рыбным хозяйством и добычей нефти, а также развитием сельскохозяйственного производства. Во всех случаях следует стремиться к сохранению этого природного региона - места обитания ценных промысловых рыб, зимовок и гнездования огромного количества водно-болотных птиц.

Выделение двухкилометровой охранной зоны на побережье Северного Каспия в условиях повышения уровня моря - не самый лучший и достаточный способ решения многочисленных проблем, связанных с увеличением источников загрязнения этого водоема. Площадь водоохранной зоны побережья Каспия составляет около 160 тыс. га. Согласно приложению № 1 к Постановлению Совета Министров Казахской ССР № 69 от 17.02.1986 г., режим заповедения (охраны) прибрежной полосы Каспийского моря регламентируется как Государственная заповедная зона и включает следующие ограничения и мероприятия:

- провести изоляцию очагов размыва нефти открытых нефтехранилищ (амбаров);

- создать специальные насесты на линиях ЛЭП для птиц;

- охранять места обитания тюленей от загрязнений и браконьеров;

- ограничить и согласовывать любую хозяйственную деятельность с органами управления экологии и биоресурсов;

- запретить любительскую и промысловую охоту, отлов рыбы без лицензий, заверенных в областном управлении экологии; - исключить применение химических средств и провоз их на транспорте.  $\mathcal{L}^{\text{max}}$ 

Имеющиеся материалы (рис. 1.-3.) свидетельствуют о наличии на территории действия более 20 объектов земленользования. Среди них в северной части территории находятся земли райцентра Кульсары, объединенной дирекции строящихся магистральных нефтепро-14

мыслов, участок Косчагыл, месторождение Масабай; на северо-западе и западе - КСХП "Косчагылский", совхоз "Эмбенский", земли Госземзанаса, участки: Кошкинбет, Каратон, Тажигали, Терень-Узек, Кара-арна, 41 км, 26 км; на востоке - участки Мунайлы и Биикжальской экспедиции; на юге - месторождение Кисимбай, земли населенных пунктов, крестьянские хозяйства; на юго-западе - участок Сарыкамыс. В таблице 1.-4. приведены сведения о местоположении нефтепромыслов и принадлежность их к землепользованиям.

Анализ приведенной таблицы выявил следующие пространственные закономерности. На западе находится промысел Терень-Узек, на территории одноименного землепользования, на севере и западе граничащий с КСХП "Косчагылский", а на юго-востоке с землями рабочего поселка (РП) Каратон.

К юго-востоку от Терень-Узека расположен промысел Кошкинбет, примыкающий к землям РП Каратон. Нефтепромысел Аккудук примыкает к центральной части АО, относится к КСХП "Жана-Тан".

Куст нефтепромыслов Прорва, состоящий из 2-х промыслов (Центрально-Восточного и Западного), приурочен к юго-западной оконечности территории и расположен на землях участка Сарыкамыс. На востоке территория нефтепромыслов Прорва граничит с Мангистауской областью, а на северо-западе - с землями Госземзапаса и КСХП "Косчагылский".

Промысел Досмухамбет, находящийся к северо-востоку от Прорвы, территориально принадлежит к участку КСХП "Косчатылский", а на западе граничит с участком Тенгиз.

К юго-востоку от нефтепромысла Досмухамбет, на землях КСХП "Косчагылский", расположен промысел Актюбе, граничащий с Тенгизом на севере и участком Сарыкамыс - на юге.

Промысел Кисимбай, приуроченный к южной окраине территории, находится на территории КСХП "Жана-Тан", а на юге граничит с Мангистауской областью.

Нефтепромысел Каратон расположен на землях РП Каратон, на северо-западе граничит с участком Терень-Узек, на юго-западе - с участком Тажигали, а на остальной территории окружен КСХП "Косчагылский".

В северо-восточной части территории находятся 3 промысла: Тюлюс, Мунайлы и Косчагыл, расположенные главным образом на землях КСХП "Косчагылский". Таким образом, исходя их вышеизложенного, можно заключить,

 $15<sup>°</sup>$ 

что значительная часть территории принадлежит к различным формам государственных структур.

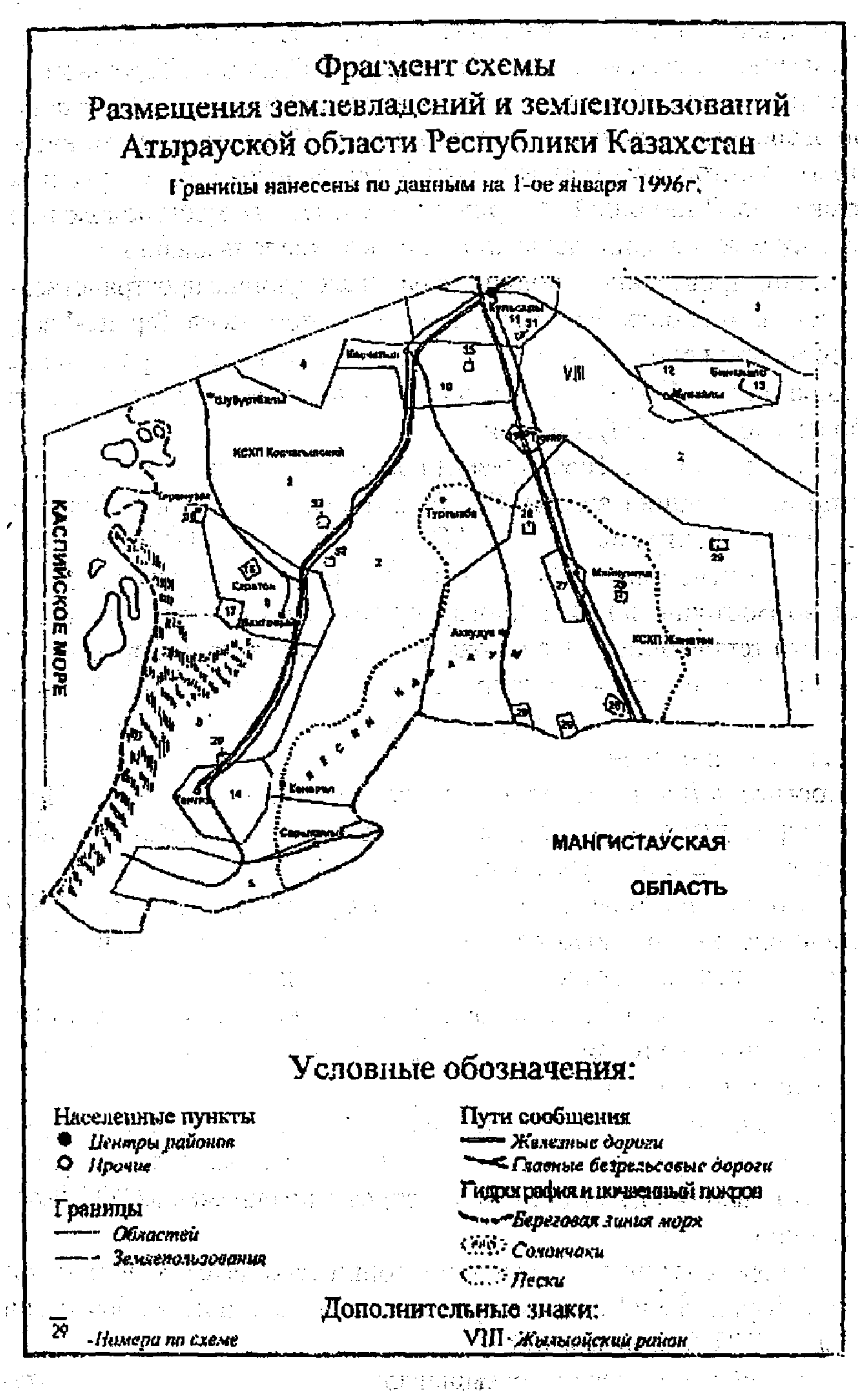

Рис. 1.-3.

Таблица 1.-4.

 $\dot{\vec{r}}$ 

 $\frac{1}{2}$ 

 $\mathbb{Z}[\mathbb{R}]$  $\frac{1}{\sqrt{2}}$ ्<br>भारत Таблица з емлепользователей для изучаемой территории É,  $\begin{aligned} \Delta \mathcal{L}^2 \\ \Delta \mathcal{L}^2 \\ \Delta \mathcal{L}^2 \end{aligned}$  $\ddot{\epsilon}$ 

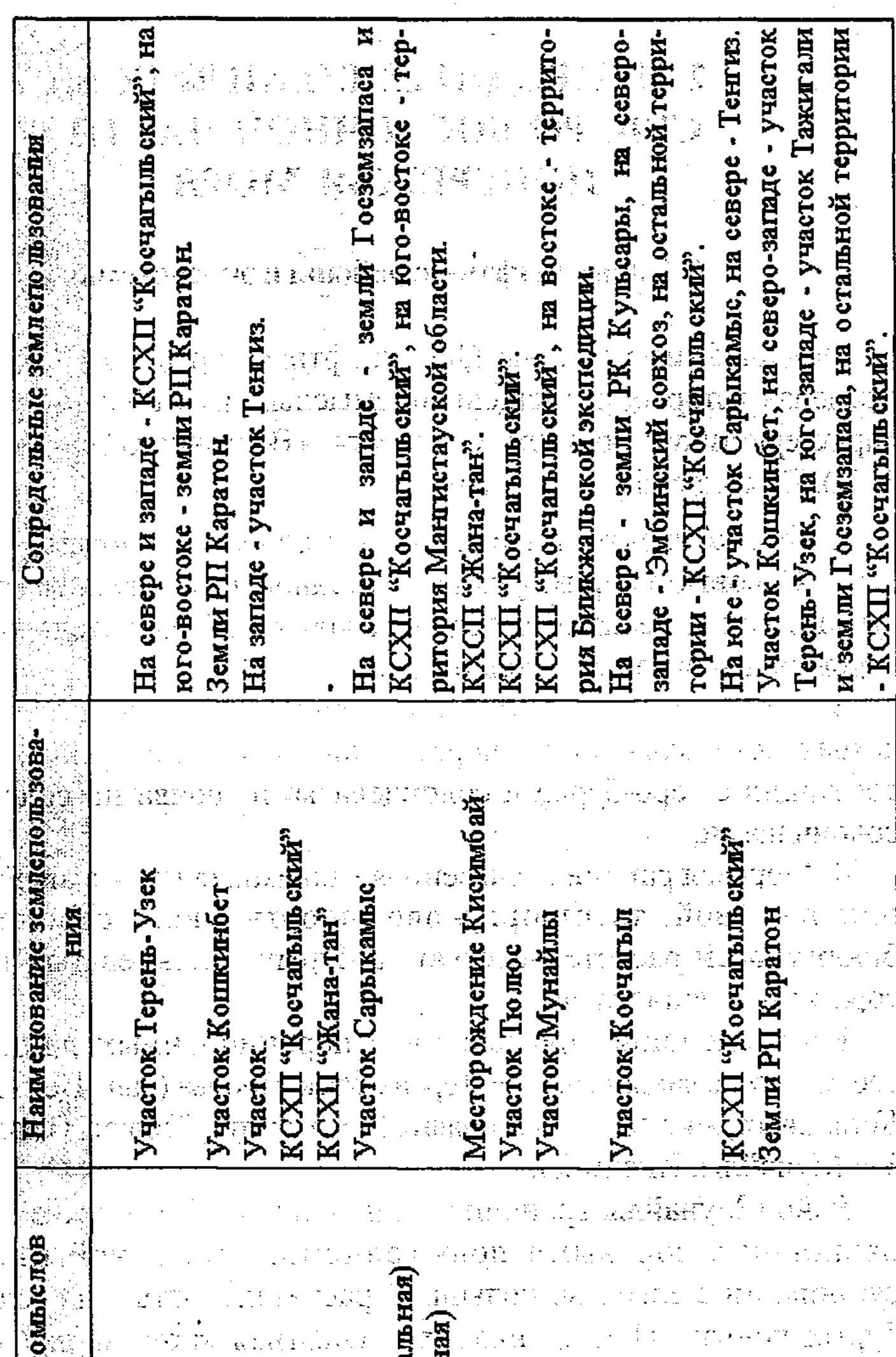

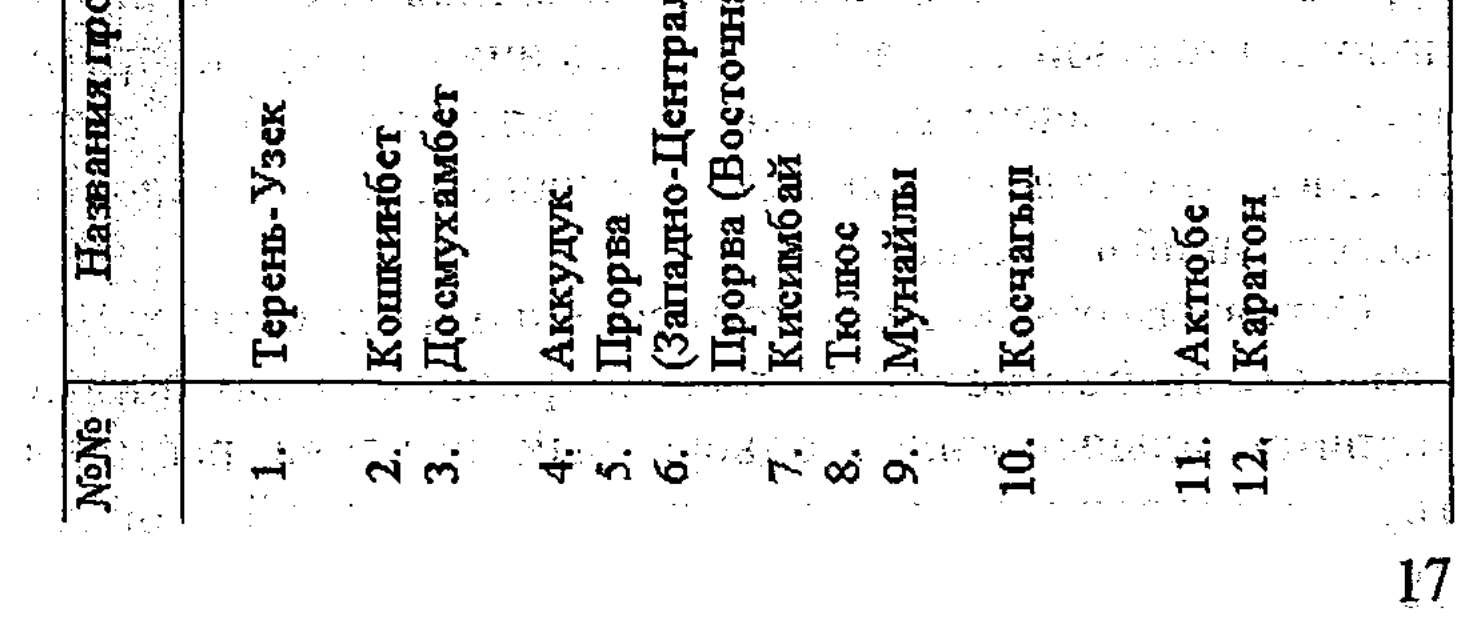

 $2 - 1218$ 

#### 2. ПРИРОДНЫЕ КОМПЛЕКСЫ СЕВЕРО-ВОСТОЧНОЙ ЧАСТИ ПОБЕРЕЖЬЯ МОРЯ

#### 2.1. Ландшафтные районы и экосистемы

Ландшафтные районы (Ландшафтная карта КазССР, 1979), в пределах которых размещены промыслы, дают общую природную характеристику территории Северного и Восточного Прикаспия (рис. 1.-2.). Приведем фрагмент легенды.

1. Приморская равнина, частично заливаемая морем.

2. Соровые и приморские низменности, сложенные глинами, суглинками и песками с бедной солянковой растительностью на соровых и приморских солончаках.

3. Эоловая бугристо-грядовая равнина с еркековоастраханскопольниюй и биюргуновой растительностью на песках в сочетании с серо-бурыми солонцеватыми почвами, солонцами и солончаками.

4. Морская равнина, сложенная глинами, суглинками, песками с бию ргуновой, тасбию ргуново-бию ргуновой, серопольннобиюргуновой растительностью на бурых солонцеватых почвах с сорами и солончаками.

Распределение промыслов в перечисленных ландшафтах следующее: в ландшафте 1 - Терень-Узек, Прорва (Зап., Центр., Вост.), Кошкинбет, Актюбе. В ландшафте 2 - Аккудук, Тюлюс. В ландшафте 3 - Мунайлы, Кисимбай.

Район Мунайлы граничит с ландшафтом 4 - морской плоской равниной с соровыми понижениями, сложенной глинами и суглинками с еркеково-полынной растительностью на солонцах и бурых почвах. Приведенная ландшафтная карта может служить приблизительной основой для суждения о природе промыслов и требует экологического уточнения состояния границ выделенных районов, что сделано в разделе 5 данного отчета на основе полевых исследований последних лет.

Основным объектом, в этой связи, нами признана элементарная экосистема биогеоценоз, рассматриваемая как наименьший территориальный выдел, однородный по почве, растительности, геоморфологической гидрологической обстановке,  $\mathbf{H}$  $\overline{18}$ 

функционированию в режиме природной экологической среды обитания. Элементарная экосистема отличается своеобразием реакции на внешние (в том числе антропогенные - техногенные). воздействия, так как характер самовосстановления и порог устойчивости экосистем, уровень их организации различны. Границы элементарной экосистемы индицируются по границам растительных ានបទ<sub>ាក់</sub> ព្រះការពារី។  $\mathcal{O}(\mathcal{O}_{\mathbb{R}^2})$ сообществ (или почвенной разности).

По признакам сходства элементарные экосистемы объединяются в группы и классы экосистем или типологические единицы.

На промыслах представлено по нашим данным 11 классов, 38 групп и 99 элементарных экосистем (классификация приведена в табл.  $2.-1.$ ) U 190

По признакам территориального соседства - объединения на местности в пределах картируемых выделов (ПТК или ландшафтов) в зависимости от неоднородности местности и комплексности покрова выделяются топологические единицы экосистем (элементарная экосистема, комплекс групп экосистем, различные комбинации комплексов).

На картосхемах среднего масштаба картируются, как правило, различные комплексы и группы экосистем. Элементарные экосистемы могут быть выделены на картах крупного масштаба (1:1000). При комплексном покрове желательно выявлять участие элементарной экосистемы.

Таким образом, элементарные экосистемы как наименьшая единица служат объектом анализа, а их комплексы - объектом картографирования, выявления количественных соотношений элементарных экосистем и их географической представительности распределения на местности.

Локализация объектов мониторинга (экосистем) по конкретным промыслам позволяет констатировать их значительное разнообразие, связанное с особенностями природных районов. Так, в ландшафтных районах вышеупомянутых представлено ориентировочно:

1) на соровой и приморской низменности 45 экосистем;

2) на эоловой песчаной равнине - 37 экосистем; 3) на морской равнине - около 20 экосистем; 4) на морской плоской равнине - около 20 экосистем. Расшифровка экосистем дана для промыслов на основе анализа картографических материалов почвенной, геоботанической и пастбищной съемки средних масштабов, классификации экосистем (табл. 2.-1.) и натурных описаний.

По природному, физико-географическому районированию (Атлас. 1982) (рис. 2.-2.) территория расположена в пустынной ландшафтной зоне умеренного пояса (IV) северной подзоне (полынно-солянковых) пустынь (А). Страна - Прикаспийско-Туранская; Область - Южно-Прикаспийская; Провинция Гурьевская, Округ Урало-Эмбинский (2.1); район Доссор (а), Косчагыльский (б) и Бузачи-Култукский (в), что показано на прилагаемой схеме (рис. 2.-1).

Таким образом, в северной части округа расположены промыслы Косчагыл, Мунайлы, в южной - Каратон, Аккудук, Кисимбай, Кошкимбет, Актюбе, Прорва, Досмухамбет. Физико-географическое разнообразие объектов, приведенное на описываемой карте районирования, сравнительно невелико и имеет всего два района (подокруга) Урало-Эмбинского округа, зонально относящихся к пустыне северного типа.

Ландшафтное разнообразие, как следует из анализа ландшафтной карты (Атлас Казахской ССР, т.1, масштаб карты 1: 7 500 000), также невелико: 5 единиц, включая сопредельную с промыслом Мунайлы восточную территорию (№ 47) (рис. 2.-2.).

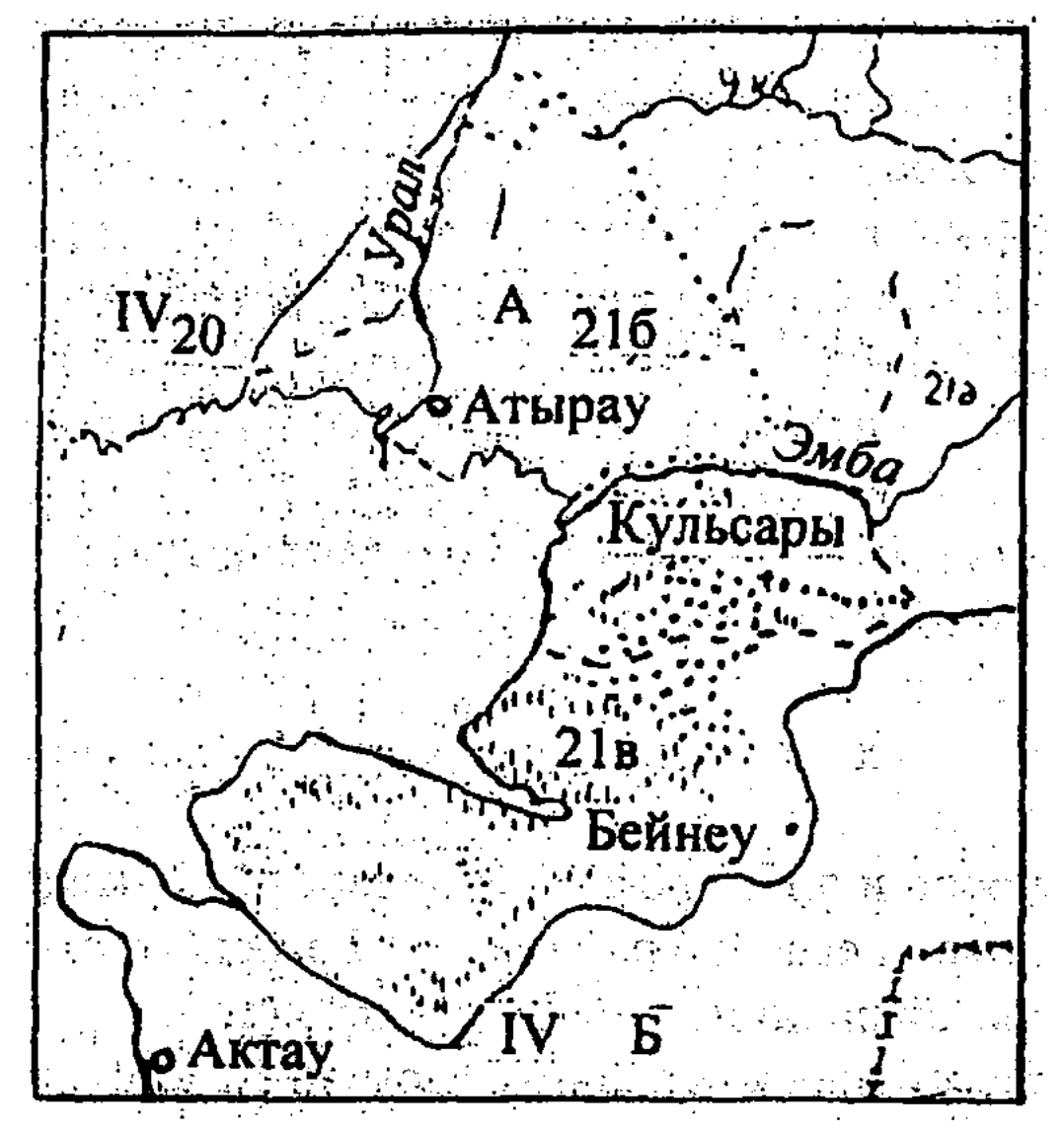

**Рис. 2.-1. Физико-географическое районирование (фрагмент)** М 1:7500000 (Атлас Казахской ССР)

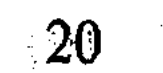

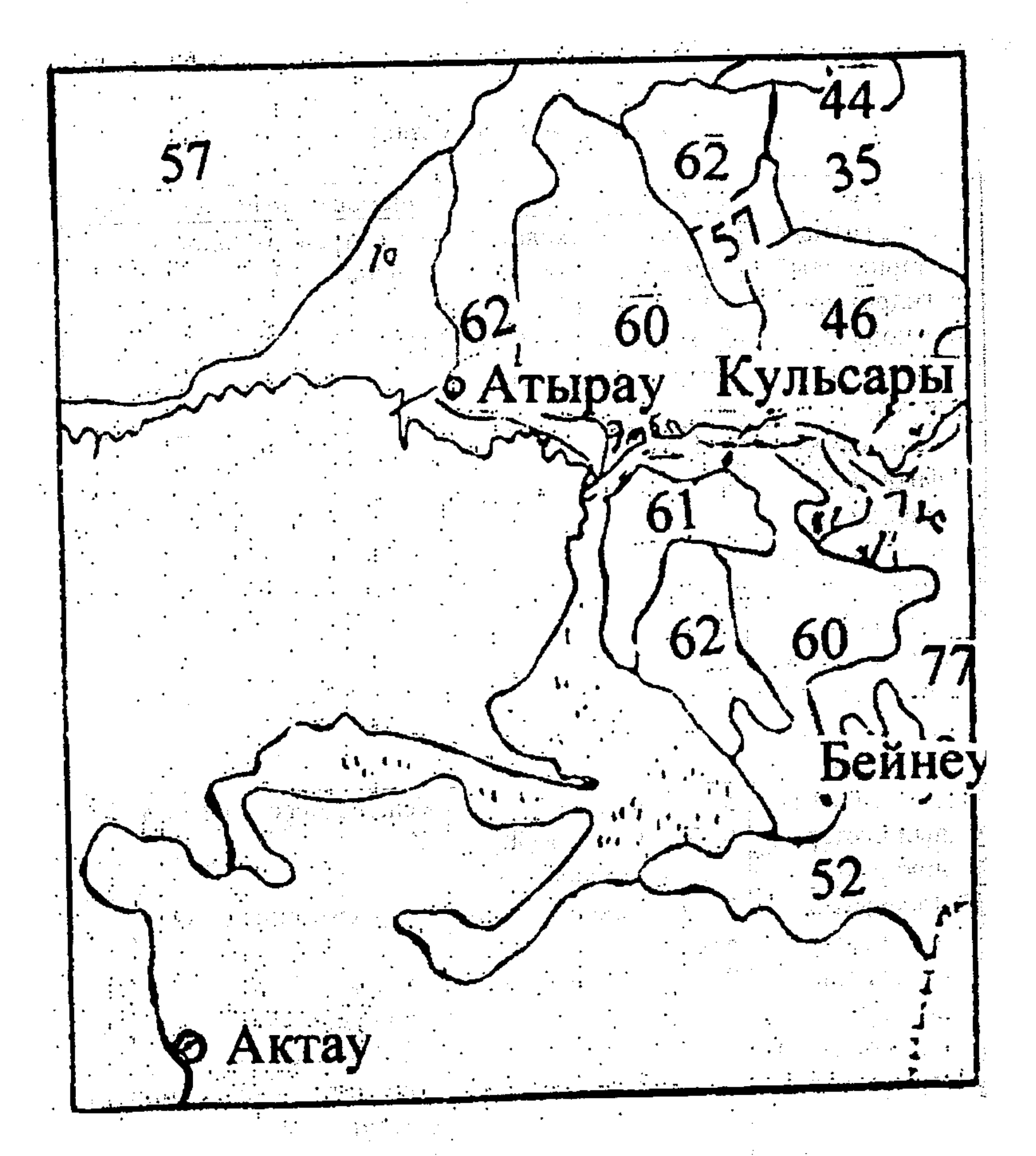

Рис. 2.-2. Фрагмент ландшафтной карты М 1:7500000 (Атлас Казахской ССР)

#### 21

 $\mathcal{L}^{\text{max}}_{\text{max}}$  ,  $\mathcal{L}^{\text{max}}_{\text{max}}$ 

Таблица 2.-1.

## Экосистемы территории

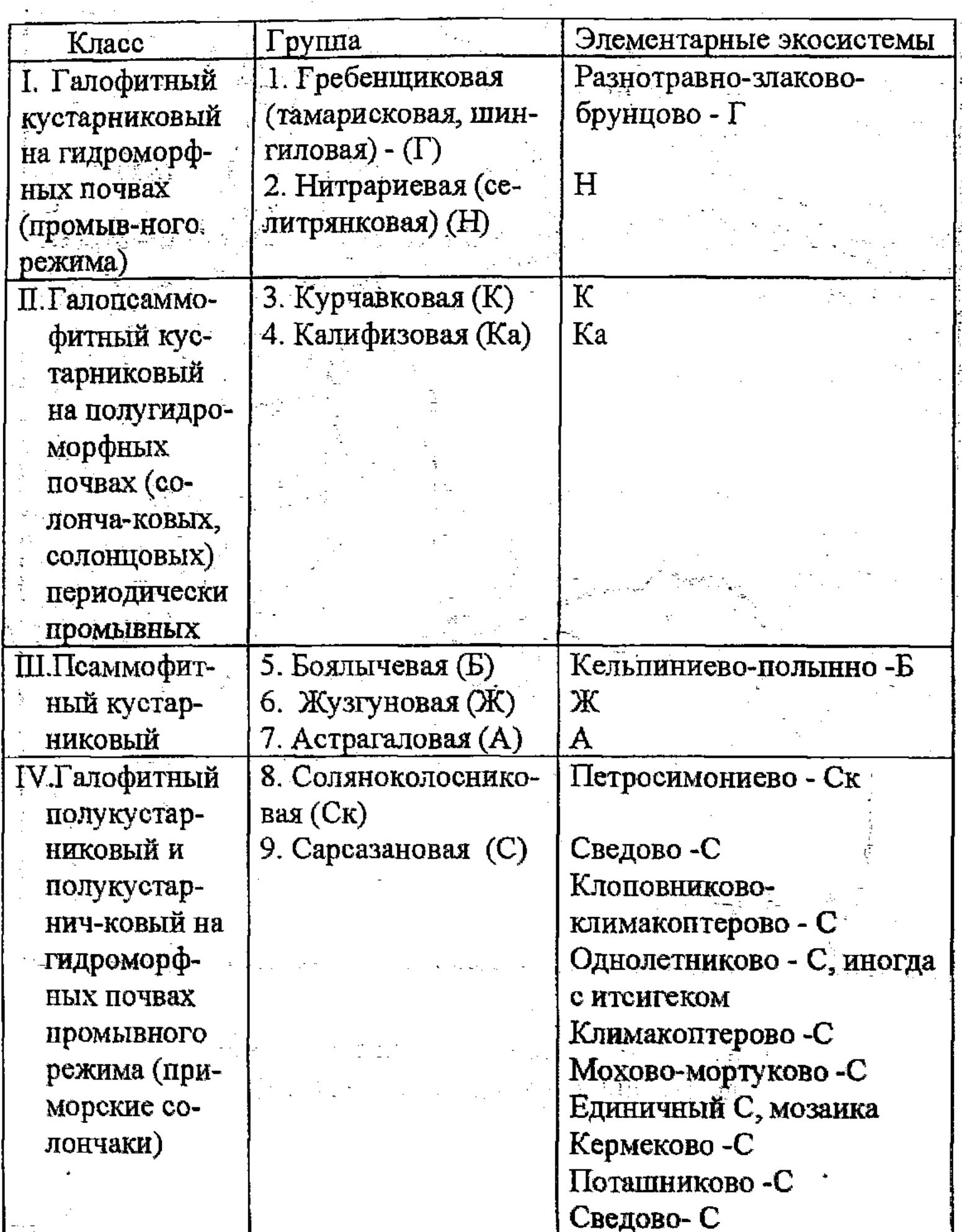

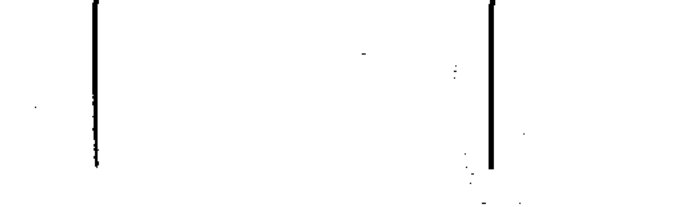

Мохово-сведово-С<br>Мертвый С на разливе<br>нефти

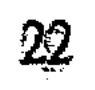

 $\lambda_{\rm{max}}$ 

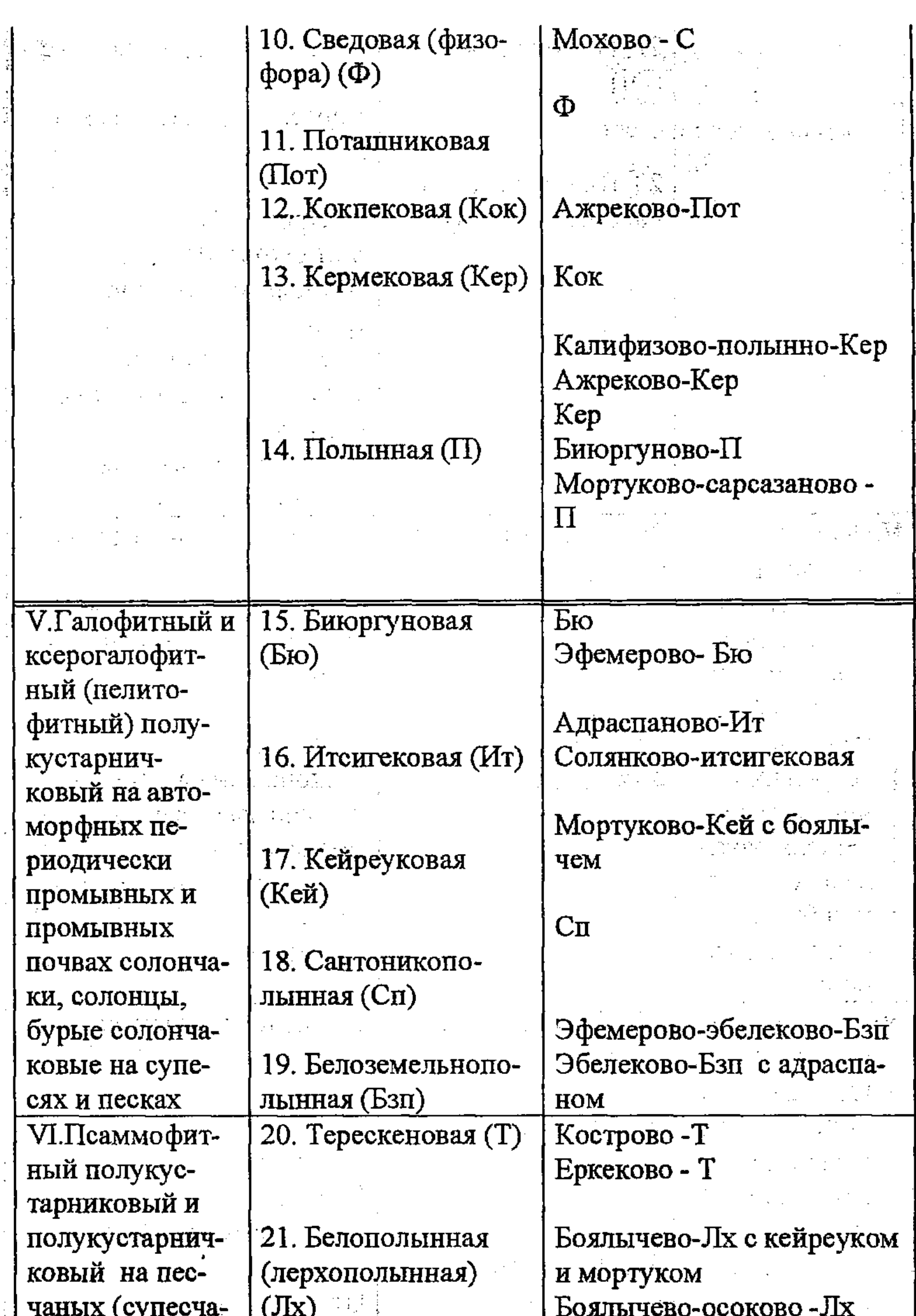

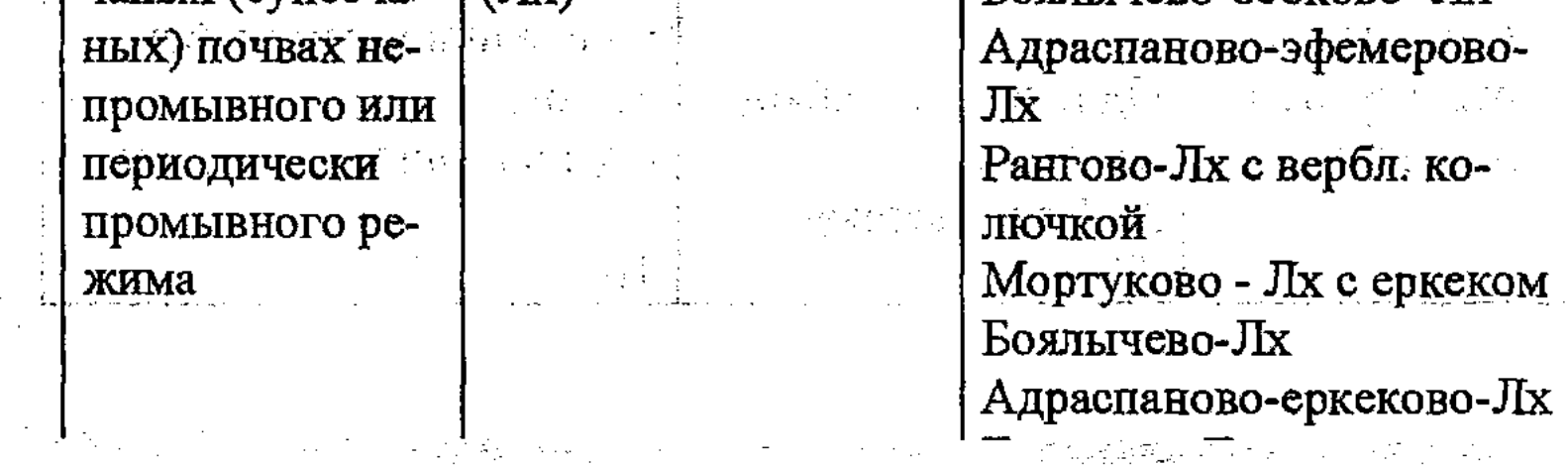

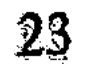